Feuille1

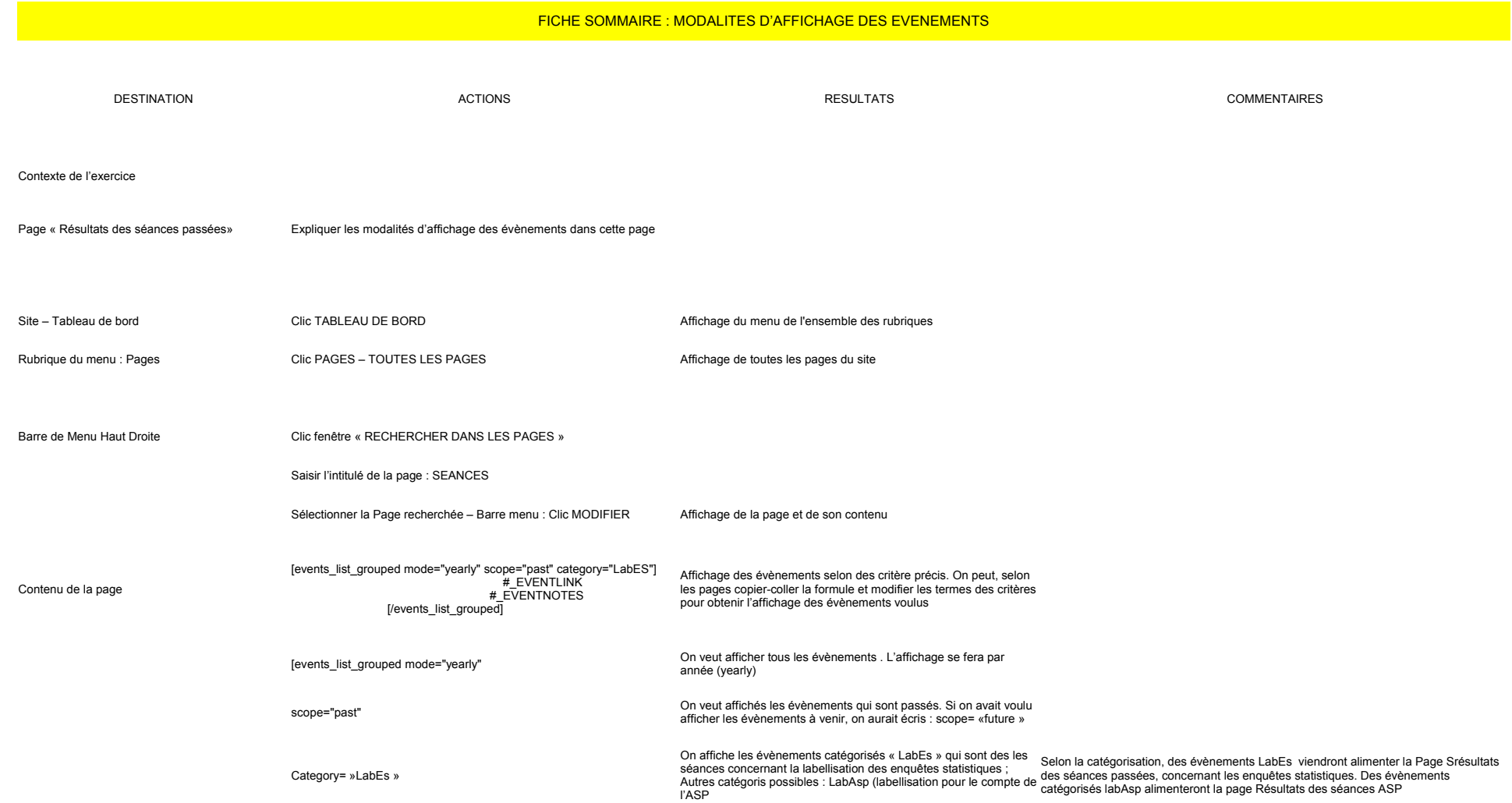

Feuille1

[events\_list\_grouped mode="yearly" scope="past" category="LabES"] #\_EVENTLINK #\_EVENTNOTES [/events\_list\_grouped]

On veut faire afficher les évènements classés par année,<br>évènements passés et qui s'afficheront dans la page « Résultats<br>des Séances passées » concernant les enquêtes statistiques

[events\_list\_grouped mode="yearly" scope="future" category="LabEs"] #\_EVENTLINK #\_EVENTNOTES [/events\_list\_grouped]

On veut faire afficher les évènementsà venir et qui s'afficheront<br>dans la page « Calendrier prévisionnel des séances », toujours en<br>ce qui concerne les enquêtes statistiques.